**VB Build Manager Crack Torrent For PC (2022)**

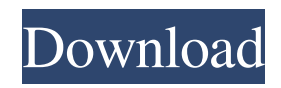

# **VB Build Manager [Updated]**

1. Install this program. 2. Check all VB6 projects into the folder. 3. Open Project Manager by running Project manager.exe from installation folder. 4. From "Tools" in toolbar, click on "Build manager". 5. Project files and folders will be detected automatically by Build manager. Just select and click "Build". 6. A new window will be open, where all VB6 projects will be listed. All projects to be builded will be marked with "1". 7. You can see any project's error in this window, and you can choose to re-build this project. Just select this project from this list and click on "Build". 8. And this list of projects will be automatically saved to the project manager. So, you can re-use it for re-build the projects which don't have errors. Note that this solution works on Windows 7 and Windows 8. Note: If you have a lot of projects to be builded, you can create and save a lot of.vbc projects, and reuse them for re-build. Re: Creating new VB6 project P.S. I still use Visual Basic 6 and have lot of projects which need to be built. So I decided to use this tool. Build Manager is perfect for VB6 projects. I don't know why you haven't done so. Thanks for your comment. Unfortunately, I still don't understand what you mean by re-use VB6 projects. I mean that you can select one project to be built and "Build Manager" will open an independent window for this project. You can build it, even if you have already build it before. Re: Creating new VB6 project Building in VB6 and.NET is exactly the same..NET is a better platform, of course, but the two run in exactly the same way. I don't understand where you are getting the "you cannot re-use a project" from. That's simply not true. That's like saying it's not possible to switch from the classic ASP.NET in an ASP.NET MVC web app to the new ASP.NET. Sure, it's not. But you can do so with no problems. Also, in order to switch the version of VB.NET in an existing project you simply go to the project's properties, on the first tab

#### **VB Build Manager Crack PC/Windows**

- When this macro is triggered, a build process will be started. -The build.xml file is automatically searched for in a directory on the system. -The macro is going to search for the project with the current name of the macro. -If the project can be found, the macro will trigger the build process of this project. -If the project cannot be found, an error message will be displayed. -In order to build a project, you have to register the projects you want to build and to declare the parameters you want to pass to the build. -If you want to build different projects at the same time, you have to repeat the macro in another build instance. Ciao Hello! We are looking for someone to build us a layout mock-up. The mock-up must be made for a website. This website is for a Painting company. It must be clean and simple. So, we are looking for someone to come up with a few mock-ups for us and show us the possible way to make this. If you have experience in graphic design and have a knowledge about this, please feel free to write me at kevin@elementardesign.co.uk and send me a link to your portfolio/website. If you have any further questions or if you want to know more about this job, please feel free to contact me at the email address above.Q: How to export a function with the default keyword? In the following code the ExportDefault() function is not being exported. How to do it correctly? Export: export default fun Default Import: import fun from "./fun"; A: export default is not a function import, it is used to export defaultimplemented functions from a class export default is a special kind of property that is specified when a class is declared. It provides a way to export its public members directly to a module rather than via the class's prototype. So export default fun is not an export. It is an export default. import fun from "./fun"; is not an import. It is an import default. You might need to wrap the function in a class if you want to export it. export default class FunClass {} export default FunClass.fun import fun from "./fun"; Or even export it 1d6a3396d6

## **VB Build Manager With Registration Code Free**

"VB Build Manager "is a tool to build all project (.vb or.vbp) in the current or any sub-folder. The main features: ? It's possible to add and remove.vbc from the project list. ? It's possible to add the.vbc to the project list. ? It's possible to remove an.vbc from the project list. ? It's possible to "Read" a.vbc. ? It's possible to list the projects in the current or any sub-folder and shows if there are any errors, or there are compile projects and if the compiler is valid. ? It's possible to "save" the build projects and compile them later. ? It's possible to create and add a new compilation projects. ? It's possible to create and add a new sub-folder to compile in it. ? It's possible to show the error list or not. ? It's possible to set the keybinding to "close build projects". ? It's possible to close the current projects. ? It's possible to change the keybinding to "close build projects". ? It's possible to toggle the close build projects. ? It's possible to open and close a project. ? It's possible to open a project. ? It's possible to toggle the project list or not. ? It's possible to update a project. ? It's possible to add a new project to build in a sub-folder. ? It's possible to create and add a new folder. ? It's possible to re-build all projects. ? It's possible to re-build the project in a sub-folder. ? It's possible to change the last changed date. ? It's possible to change the last changed by. ? It's possible to change the keybinding to close project. ? It's possible to change the keybinding to save project. ? It's possible to change the keybinding to open project. ? It's possible to change the keybinding to open sub-folder. ? It's possible to change the keybinding to "open last project".

### **What's New In?**

1. Field of the Invention The present invention relates to a constant current circuit for generating a current proportional to a voltage by using the constant current. 2. Description of the Related Art A current-to-voltage conversion circuit (hereinafter, referred to as the "current-voltage conversion circuit") is used for a circuit that converts current to voltage. When a predetermined DC voltage is input to the current-voltage conversion circuit, a current proportional to the voltage is output. The current-voltage conversion circuit is used for a regulator circuit that generates a constant voltage. FIG. 3 shows a circuit of a prior art constant current circuit, in which a reference voltage V.sub.REF is input to an operational amplifier OP1. The output of the operational amplifier OP1 is applied to a gate of a P-channel MOSFET (hereinafter, referred to as the "P-MOSFET") T1 through a resistor R2. The source of the P-MOSFET T1 is connected to a power supply V.sub.DD. The drain of the P-MOSFET T1 is connected to the output of the operational amplifier OP1. The constant current circuit is formed of the operational amplifier OP1, the P-MOSFET T1, and the resistor R2. When the reference voltage V.sub.REF is input to the operational amplifier OP1, the potential difference between the input and the output of the operational amplifier OP1 is set to be V.sub.REF /R1, and the potential difference between the source and the drain of the P-MOSFET T1 is set to be V.sub.REF /R2. When a load is connected to the drain of the P-MOSFET T1 and the power supply V.sub.DD is connected to the source of the P-MOSFET T1, the current flowing through the resistor R2 and the P-MOSFET T1 is set to be I=V.sub.REF /R2. An example of using the prior art constant current circuit for the regulator circuit will be described below. FIG. 4 shows a circuit of a prior art regulator circuit. A switching transistor Tr1 is turned on or off by a feedback voltage V.sub.FB generated by an error amplifier EA. When the switching transistor Tr1 is turned on, a current I.sub.1 is supplied from a power supply V.sub.DD to a load 10, while when the switching transistor Tr1 is turned off, the power supply

## **System Requirements:**

Ticket-Purchase: Ticket Purchase Prices iPhone & Android Windows 7 Mac OS X 10.8 or later Memory: 2GB RAM Graphics: N/A Processor: Dual-Core 1.2GHz Software: Internet Explorer 7.0 or later, Chrome 7.0 or later, Safari 5.0 or later, or Firefox 4.0 or later Additional requirements: N/A Minimum recommended system requirements: Mac OS X 10.8

<http://www.hommdb.com/maps/fillanypdf-desktop-companion-crack-torrent-x64/>

<https://juliepetit.com/adobe-illustrator-cc-ace-exam-aid-for-pc-2022-new/>

<https://wakelet.com/wake/LTaLCwPIVIPiIyCg820L7>

[http://igpsclub.ru/social/upload/files/2022/06/MGj5pyfKSmZKMGF8KVxj\\_07\\_70badf1e68c18519100c7cf401133367\\_file.pdf](http://igpsclub.ru/social/upload/files/2022/06/MGj5pyfKSmZKMGF8KVxj_07_70badf1e68c18519100c7cf401133367_file.pdf) <http://favelasmexican.com/?p=409>

<https://colourmypot.com/wp-content/uploads/blamal.pdf>

<https://serv.biokic.asu.edu/ecdysis/checklists/checklist.php?clid=4168>

<https://apteka66.ru/advert/futureware-hackertracker-3264bit-latest-2022/>

<http://iptvpascher.com/?p=1869>

<https://www.pickupevent.com/ffqueue-crack-full-product-key-win-mac/>

[https://socialstudentb.s3.amazonaws.com/upload/files/2022/06/76fdhkLS7HHd8IuUPfFl\\_07\\_70badf1e68c18519100c7cf4011333](https://socialstudentb.s3.amazonaws.com/upload/files/2022/06/76fdhkLS7HHd8IuUPfFl_07_70badf1e68c18519100c7cf401133367_file.pdf) [67\\_file.pdf](https://socialstudentb.s3.amazonaws.com/upload/files/2022/06/76fdhkLS7HHd8IuUPfFl_07_70badf1e68c18519100c7cf401133367_file.pdf)

<http://referendum.pl/wp-content/uploads/2022/06/olywarw.pdf>

<https://wakelet.com/wake/ChVYWn1qZ55ZgX0VnBaTA>

<https://www.hermitmehr.at/wp-content/uploads/odinrus.pdf>

<http://cpstest.xyz/wp-content/uploads/2022/06/Experf.pdf>

[http://www.chandabags.com/wp-content/uploads/2022/06/Hot\\_Rods\\_Gallery.pdf](http://www.chandabags.com/wp-content/uploads/2022/06/Hot_Rods_Gallery.pdf)

<https://feimes.com/mailmatters-crack-torrent/>

<https://meuconhecimentomeutesouro.com/process-manager-crack-with-registration-code-free-download-mac-win-latest-2022/> [https://kurditi.com/upload/files/2022/06/HFrT26e1x6SwGqH6PBfD\\_07\\_aea34973c5124c9778c6e4d4a92023aa\\_file.pdf](https://kurditi.com/upload/files/2022/06/HFrT26e1x6SwGqH6PBfD_07_aea34973c5124c9778c6e4d4a92023aa_file.pdf) <https://csermoocf6ext.blog/2022/06/07/monsters-gt-crack-free-x64/>